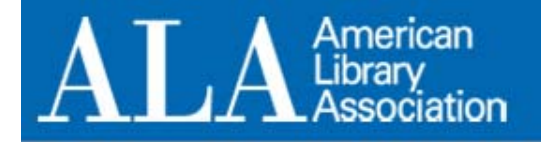

# Breaking Up with CONTENTdm... **AlabamaMosaic: Using VuFind to Index a Distributed Digital Collection**

**Midge Coates Digital Projects Librarian Auburn University Libraries** 

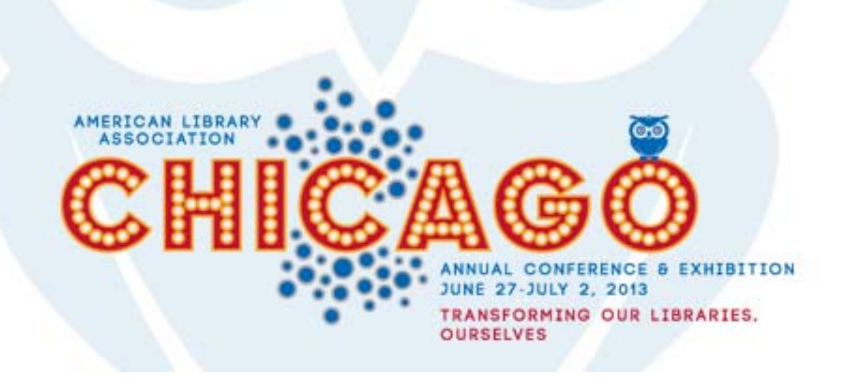

## AlabamaMosaic: Using VuFind to Index a Distributed Digital Collection

Midge Coates Auburn University Libraries

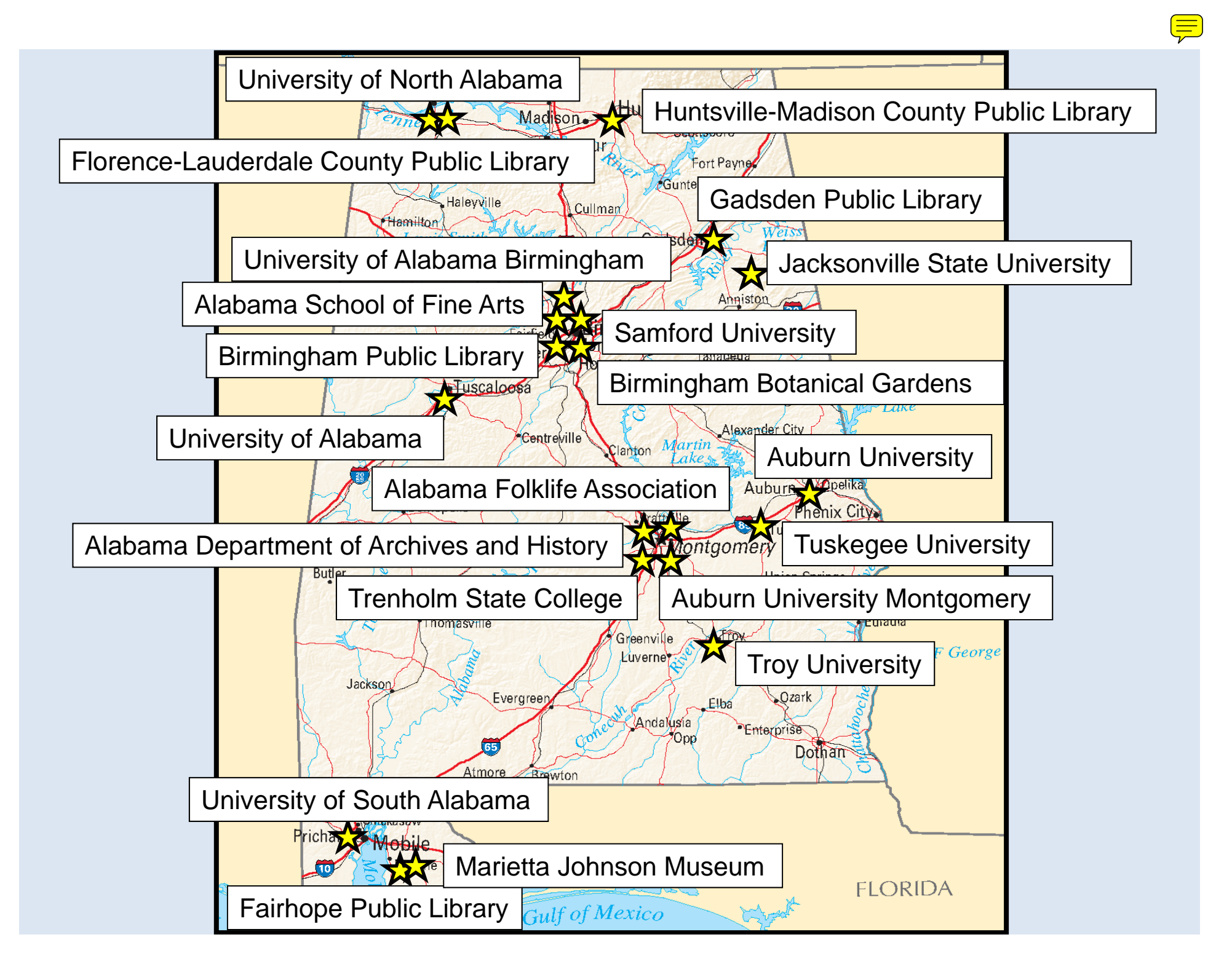

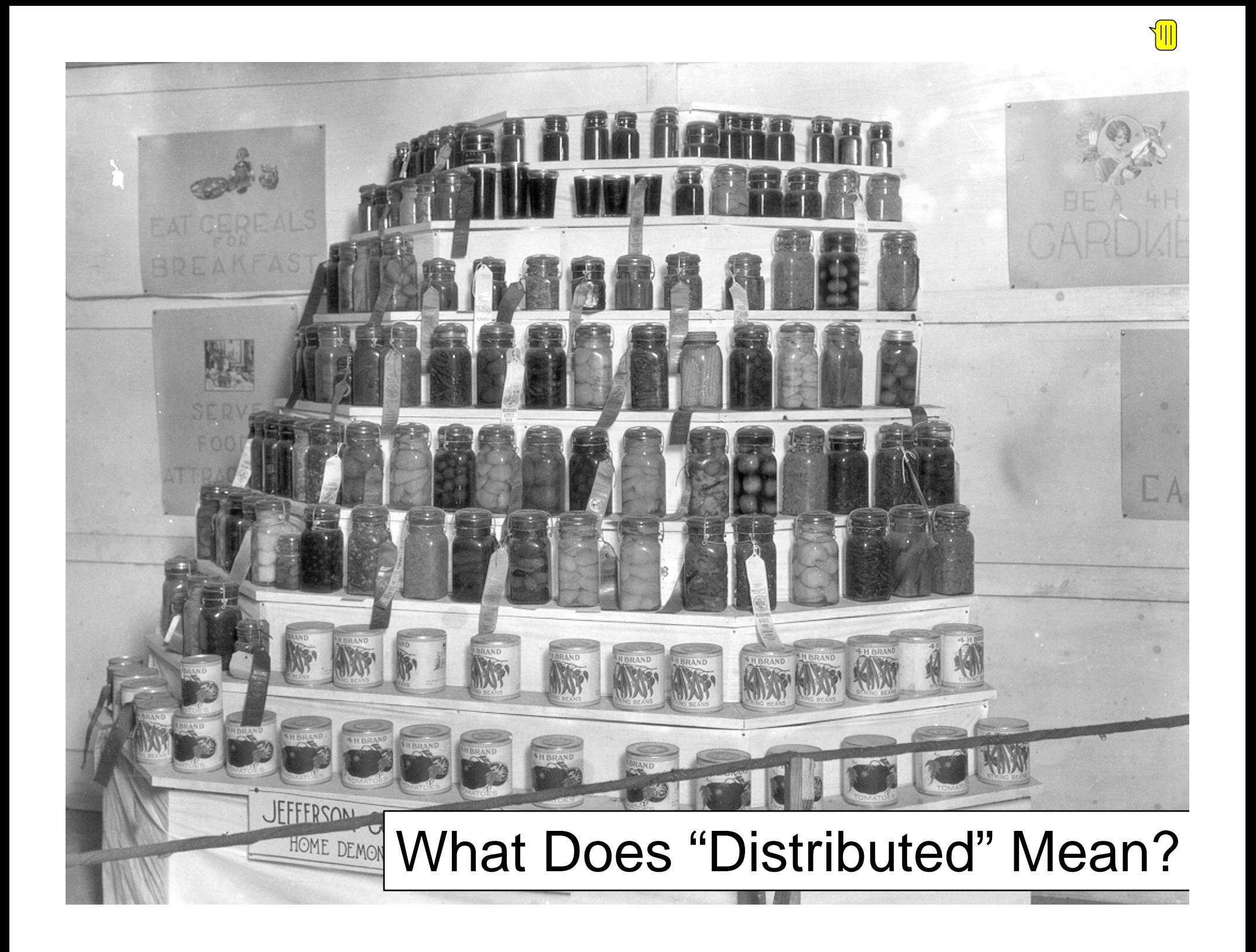

# Why Did We Leave MultiSiteServer?

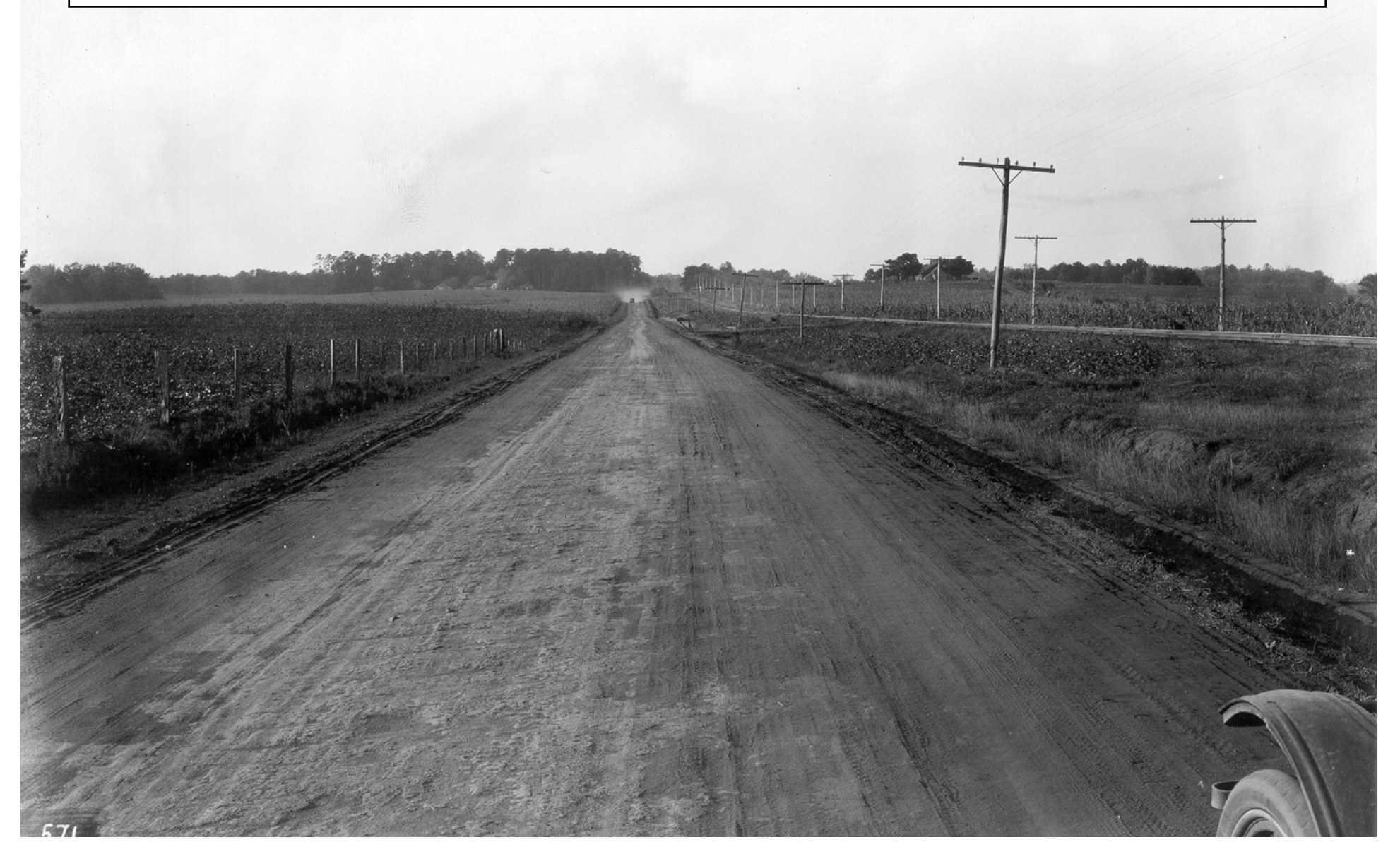

- 2012: Page views for AlabamaMosaic Web site had been going down since 2010
- 65% of visits lasted 10 sec or less
- Traffic from AlabamaMosaic to Auburn's digital collections was 0.1%
- 2009 Survey: Users wanted <sup>a</sup> better search
- Rumor: OCLC would discontinue support for MultiSite Server "soon"
- University of Alabama digital collections no longer in CONTENTdm: MSS couldn't index

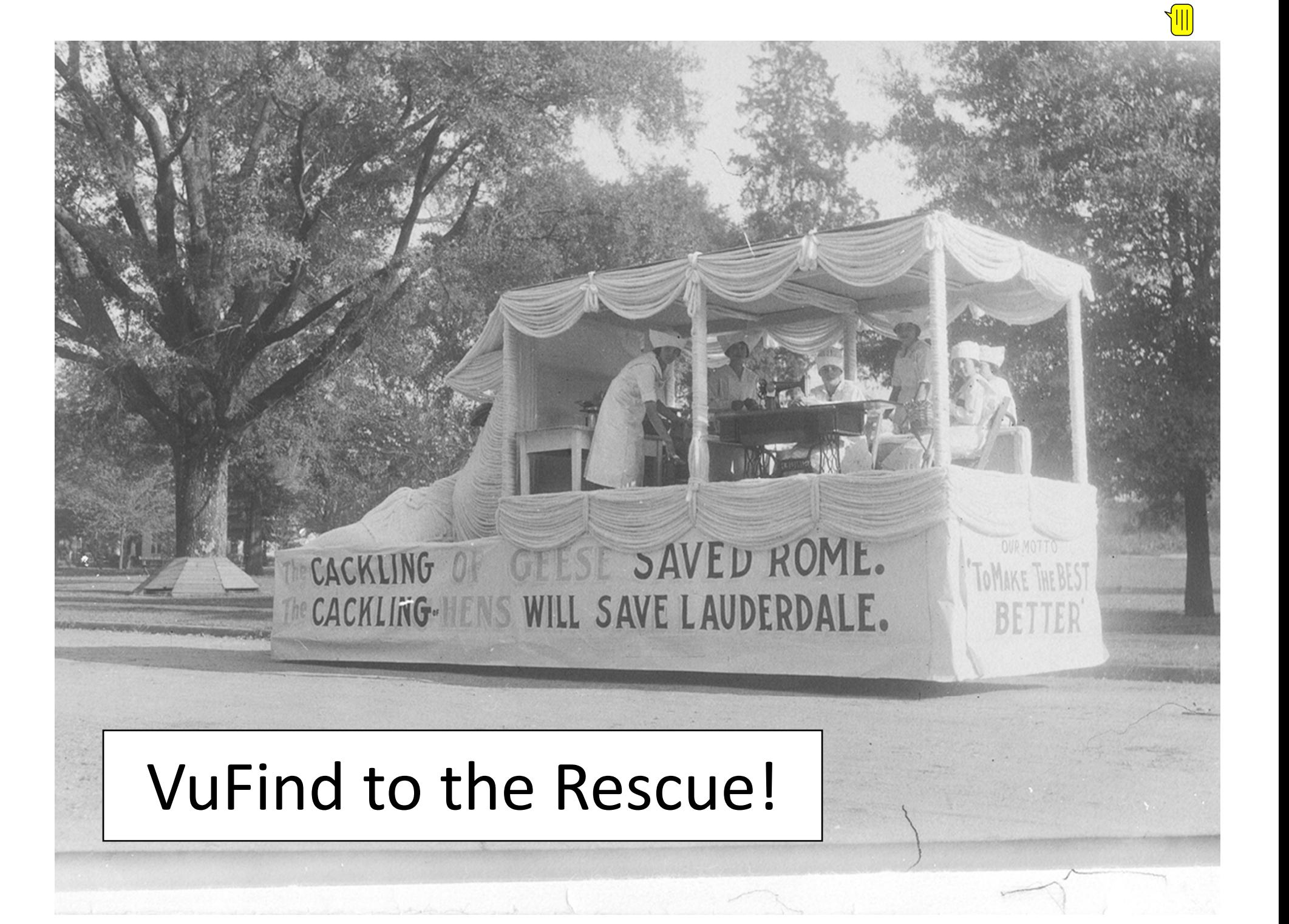

- Open source software => Local customization
- Ξ Local (Auburn) VuFind experience => Local expertise
- Intuitive public interface ("Google-like"); better searches; facets for narrowing results
- VuFind can index digital collections via OAI-PMH and XSL transforms
- **VuFind can index from content management** systems other than CONTENTdm (MSS software can only index CONTENTdm collections)

### What Metadata Fields Should We Use?

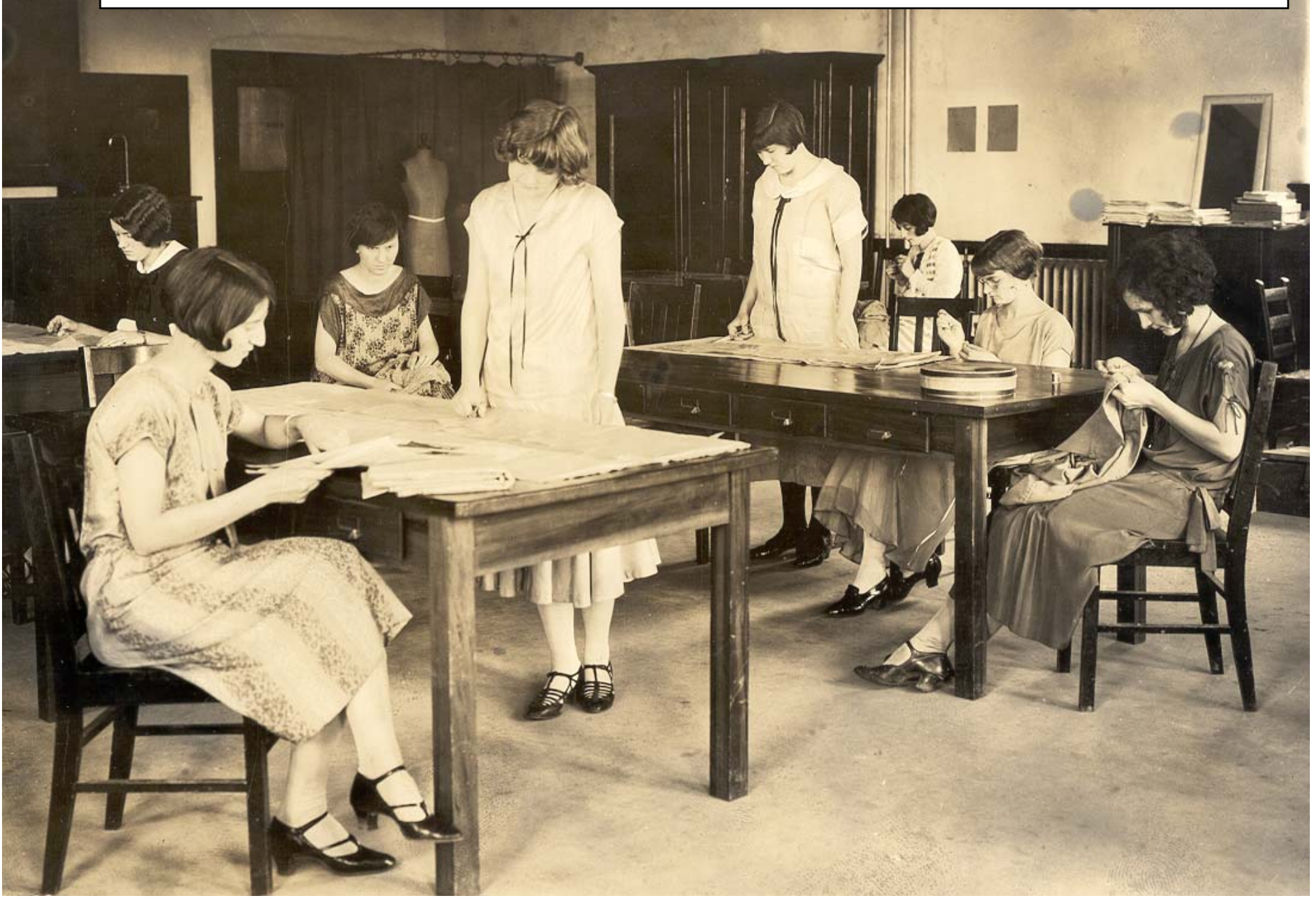

- Hard‐coded:
	- Collection name
	- – $-$  Institution/publisher name
- Harvested:
	- Link to item thumbnail
	- Link to item in native collection
	- Title
	- –— Creator(s)
	- –— Description
	- –— Subject terms

# How Does the Harvesting Process Work?

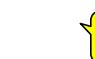

#### Step 1: Check OAI-PMH feed.

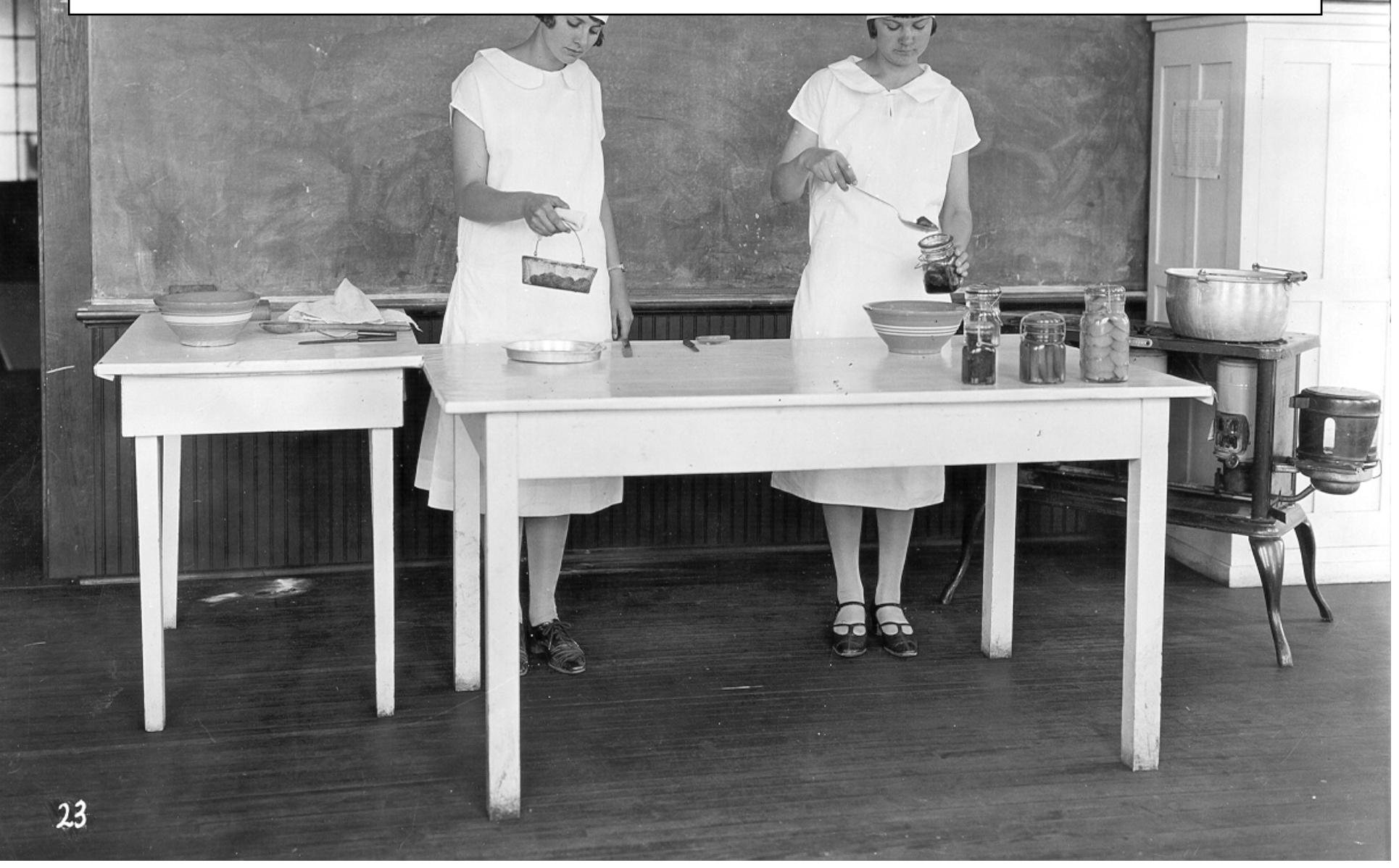

 $\sqrt{\mathbb{I}}$ 

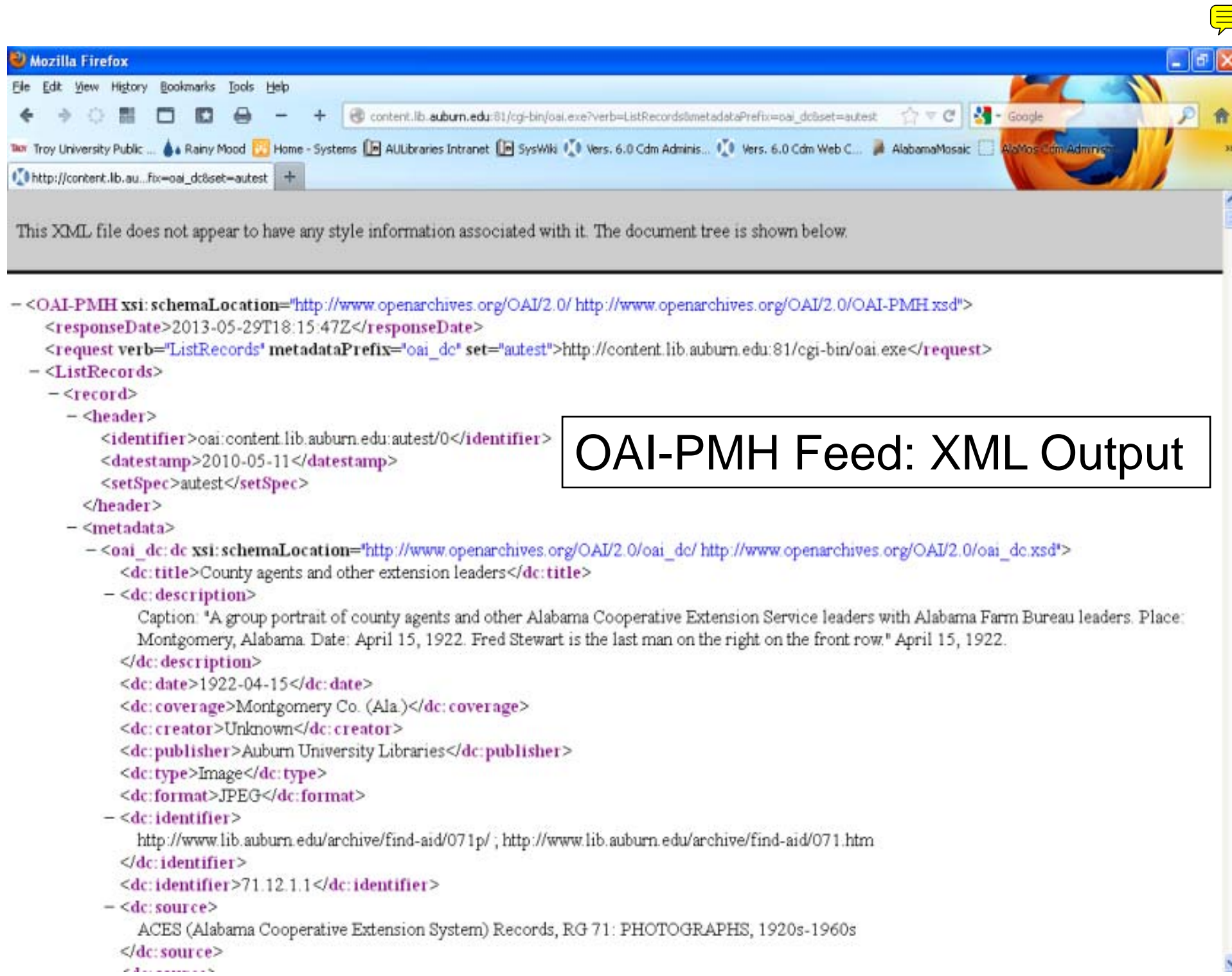

×

 $\mathbf{35}$ 

×

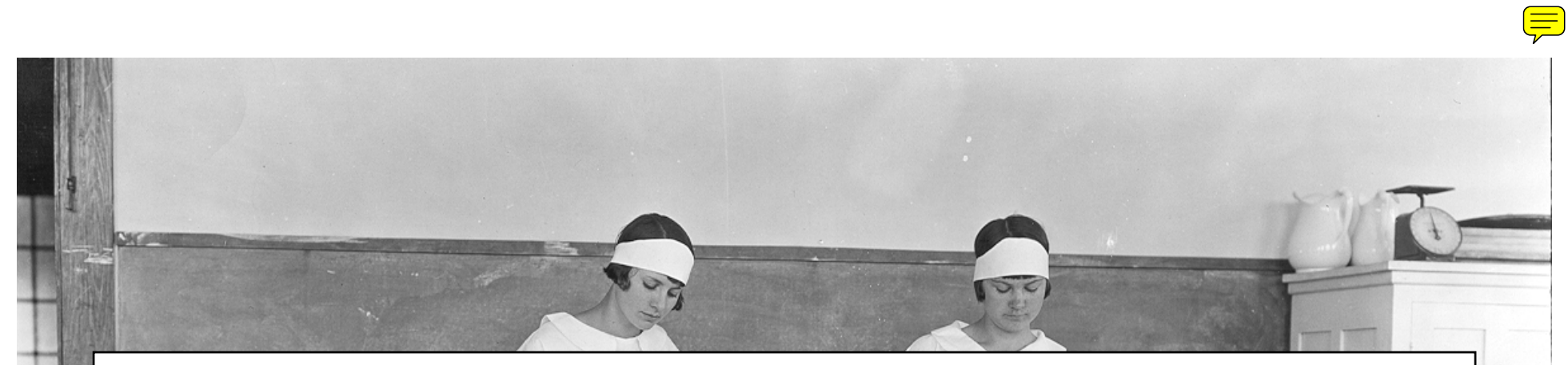

#### Step 2: Customize XSLT file .

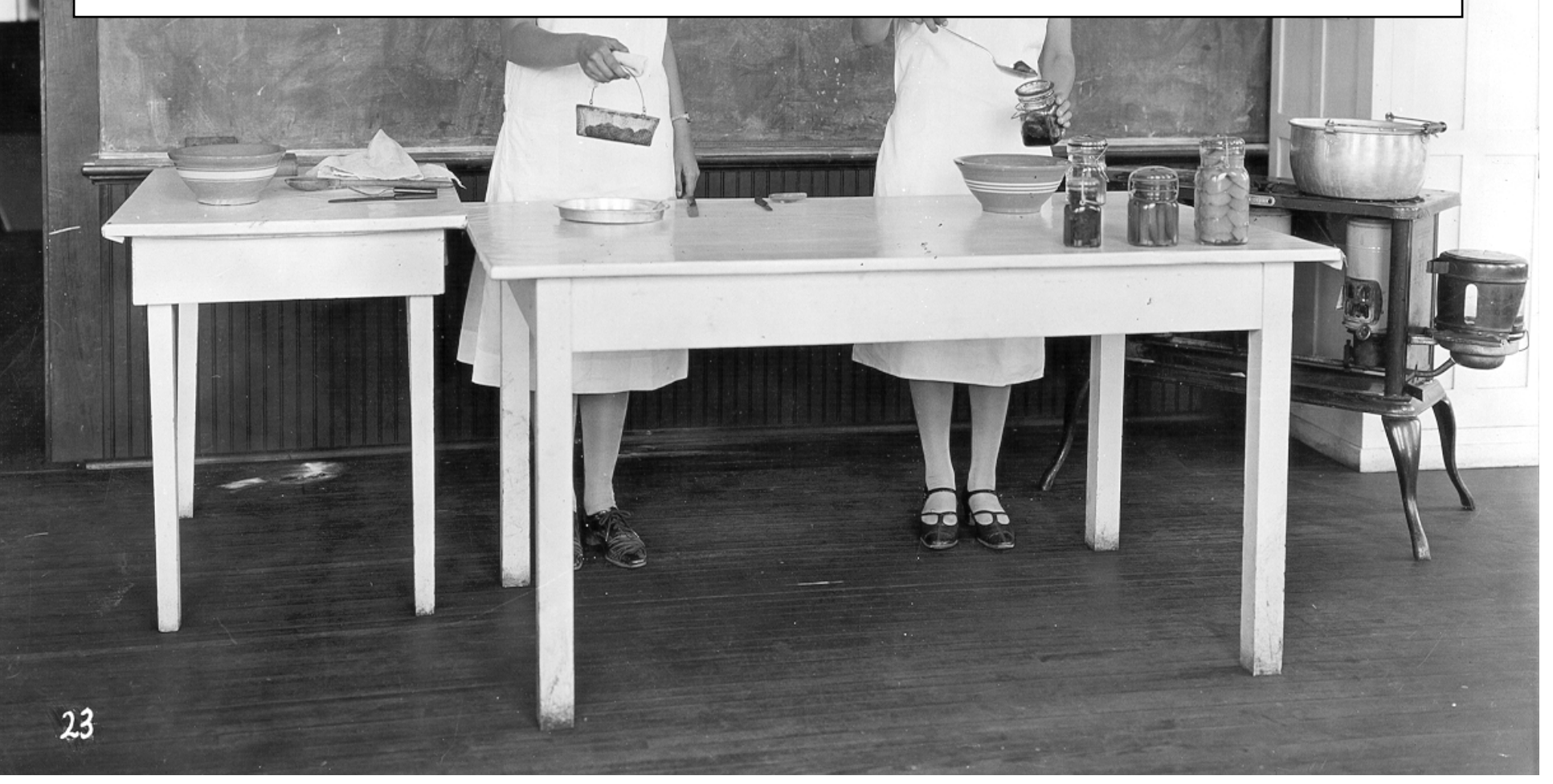

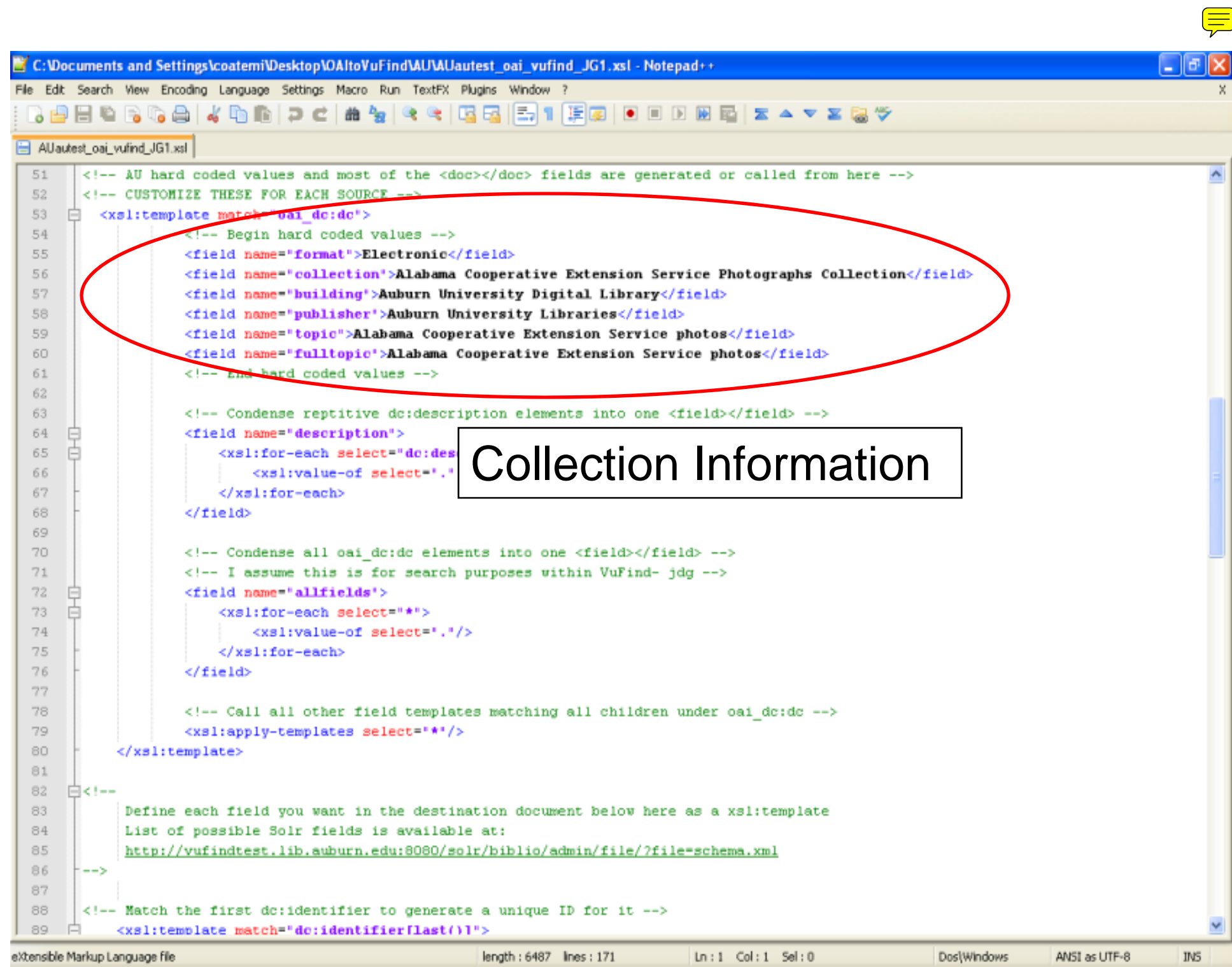

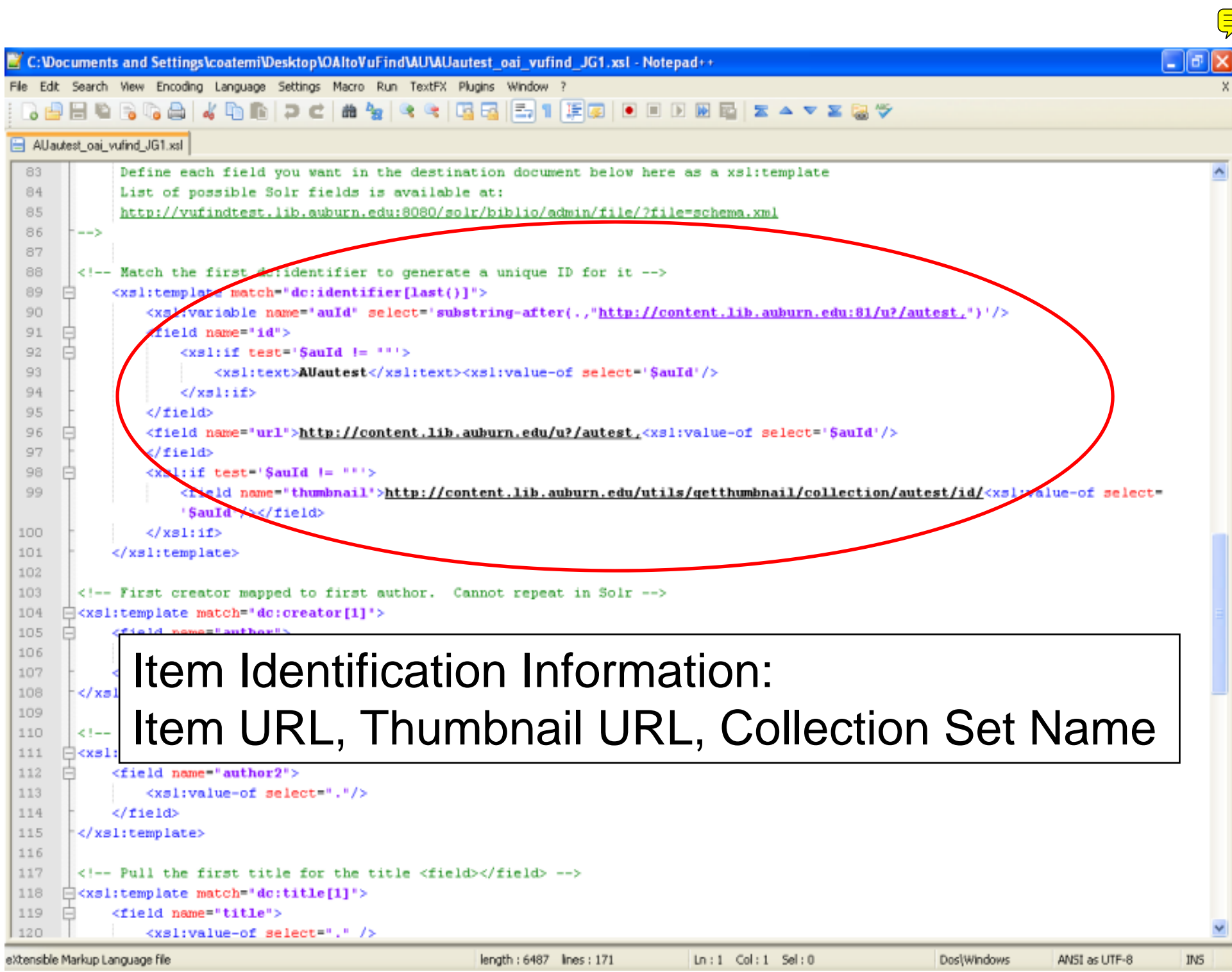

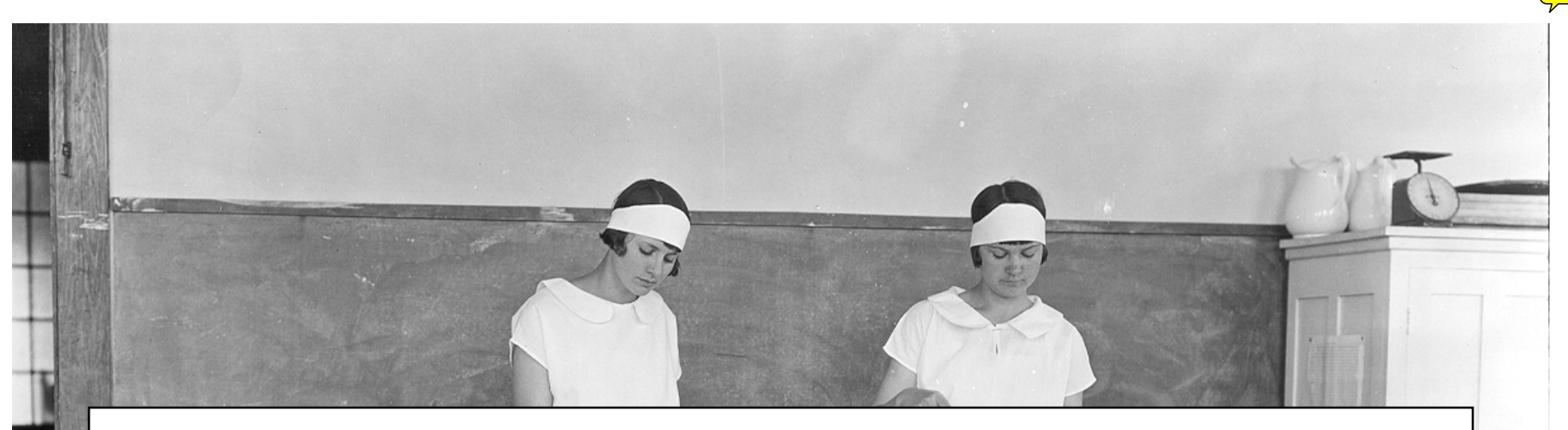

#### Step 3: Customize test.bat file. Run it. java -jar AUOAItoVufind2.jar -b http://content.lib.auburn.edu:81/cgi-bin/oai.exe -f AUautest\_oai\_vufind\_JG1.xsl -s autest -S -C

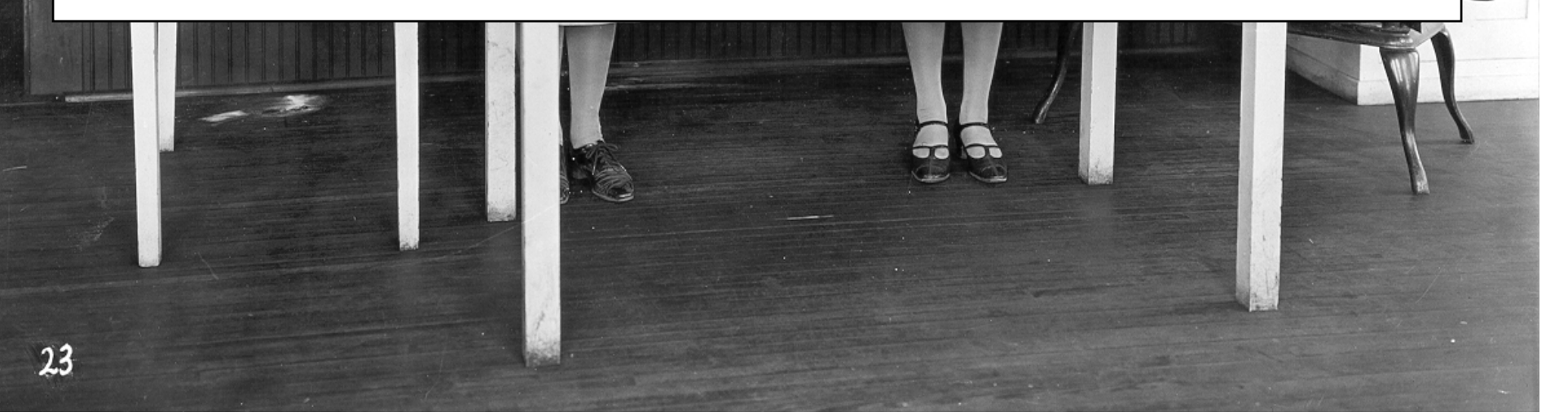

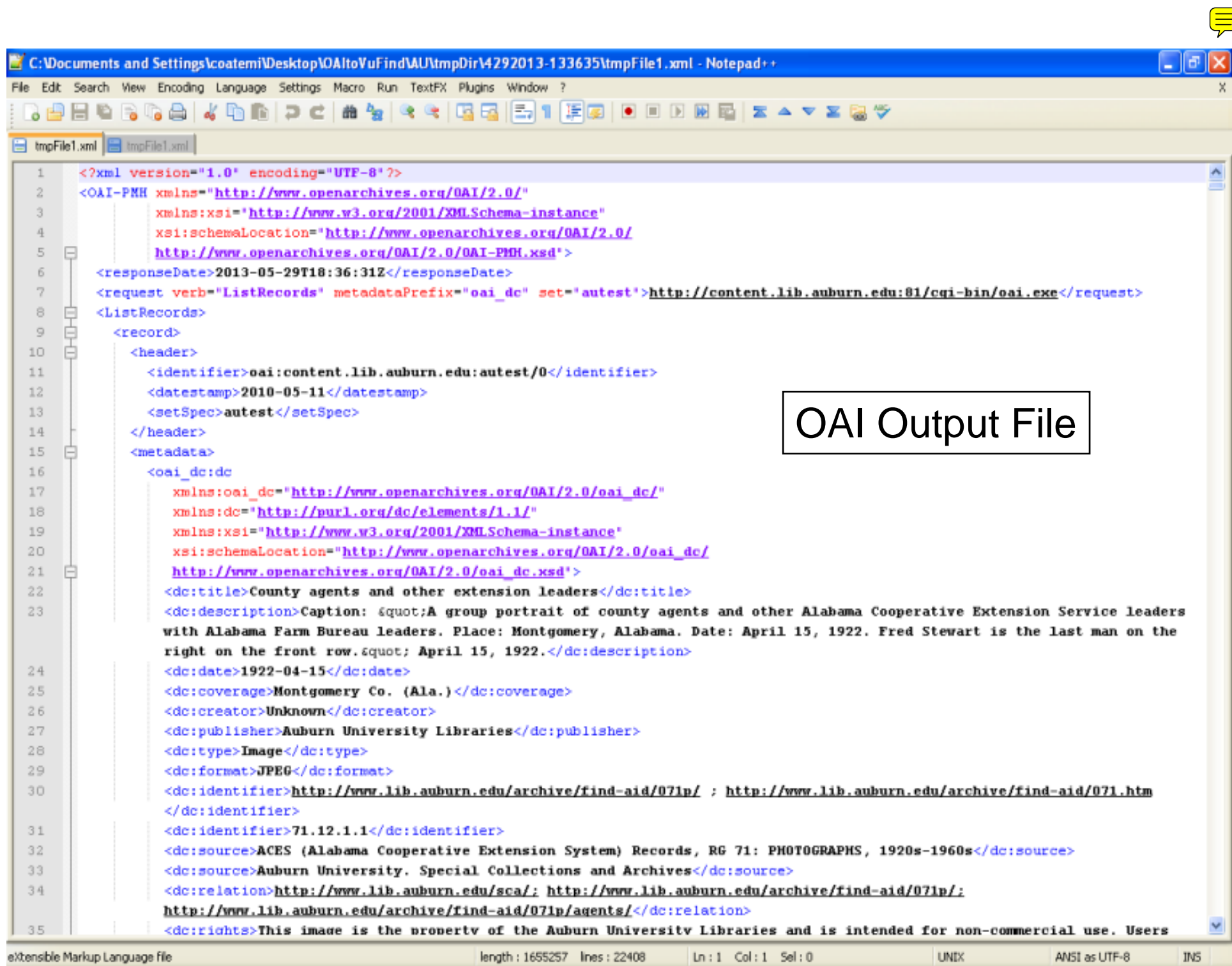

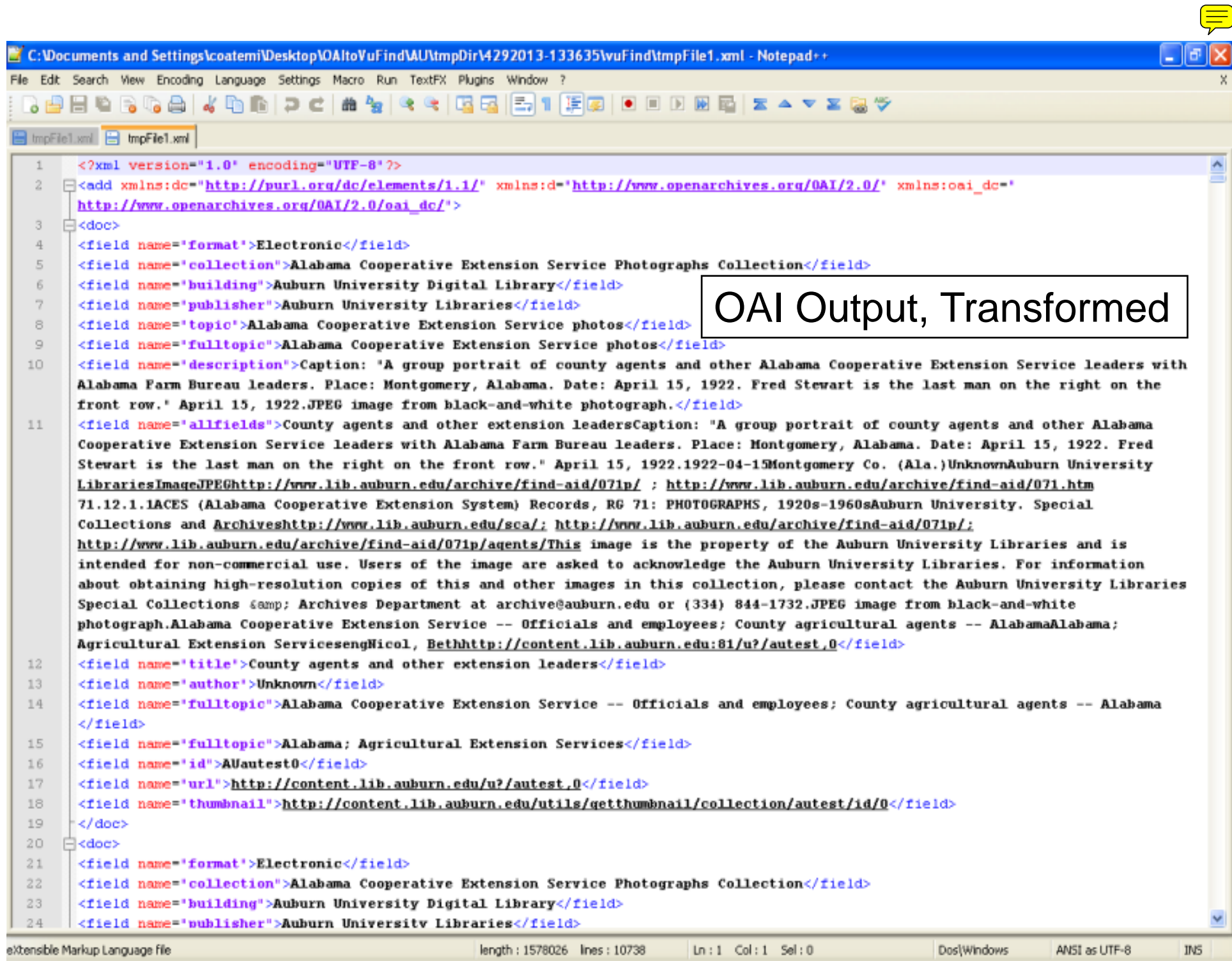

×.

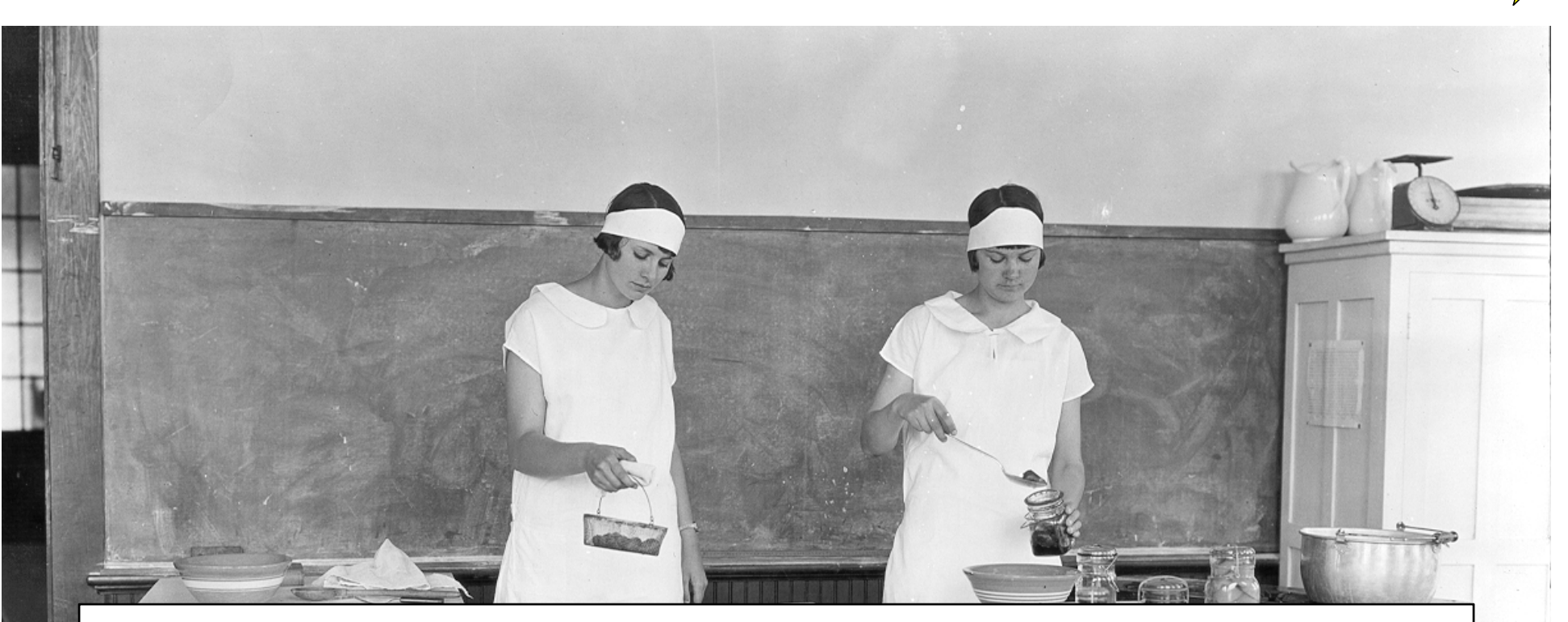

Step 4: Customize import.bat file. Run it.

java -jar AUOAItoVufind2.jar -b http://content.lib.auburn.edu:81/cgi-bin/oai.exe -f AUautest oai vufind JG1.xsl -s autest -S -C -o http://alamosindex.lib.auburn.edu:8080/solr/bi blio/update

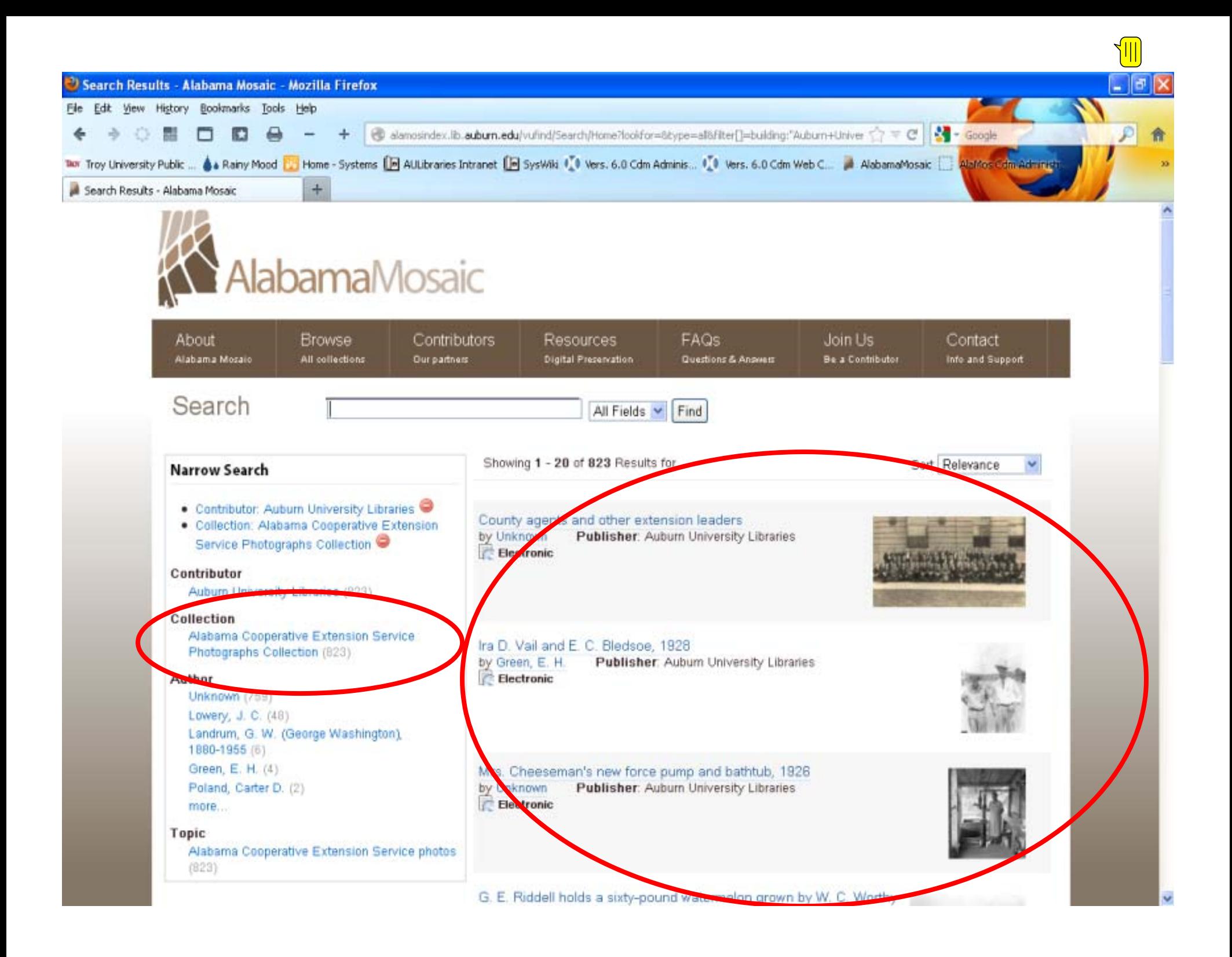

# After All That … What Does the Index Look Like?

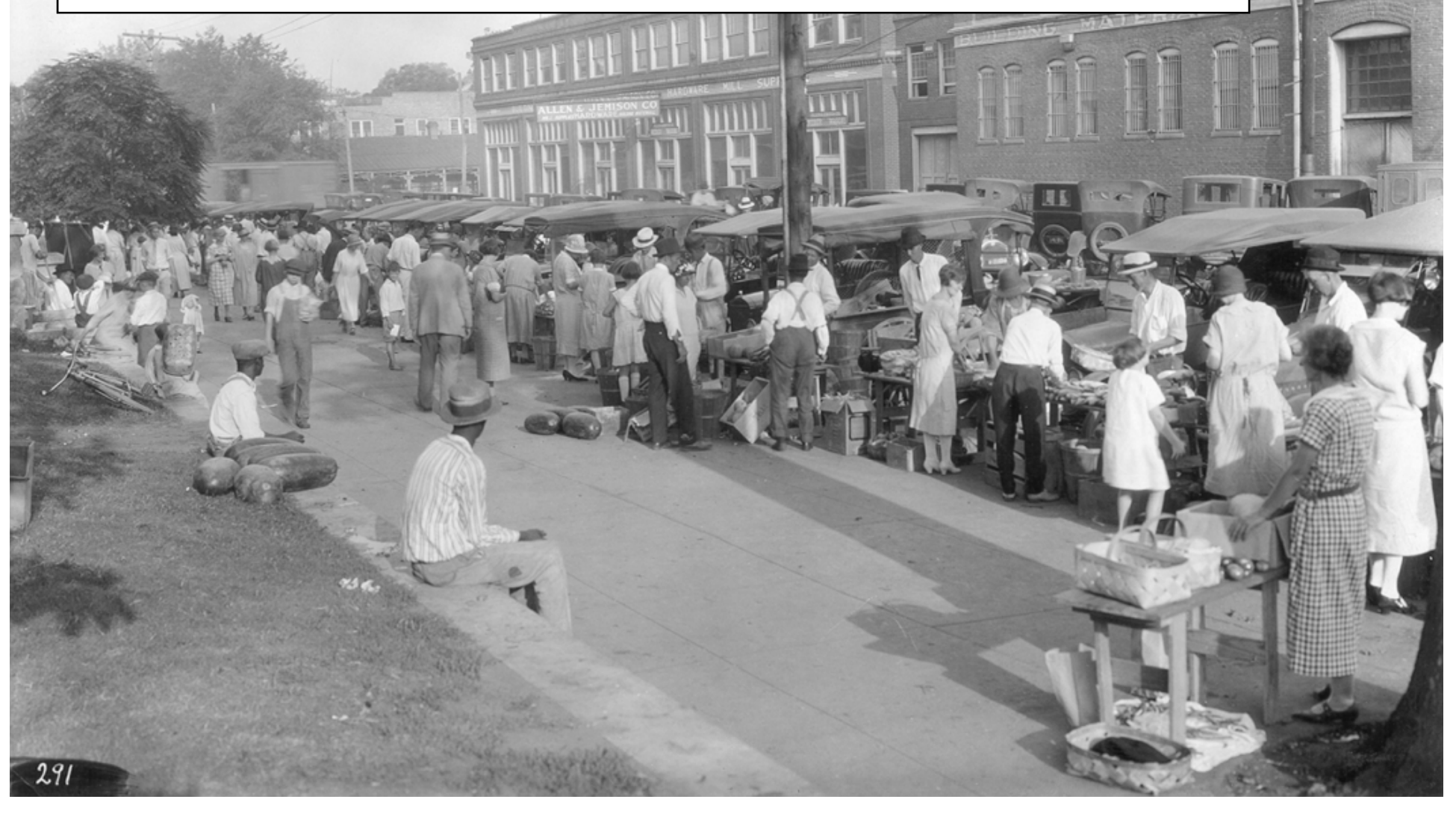

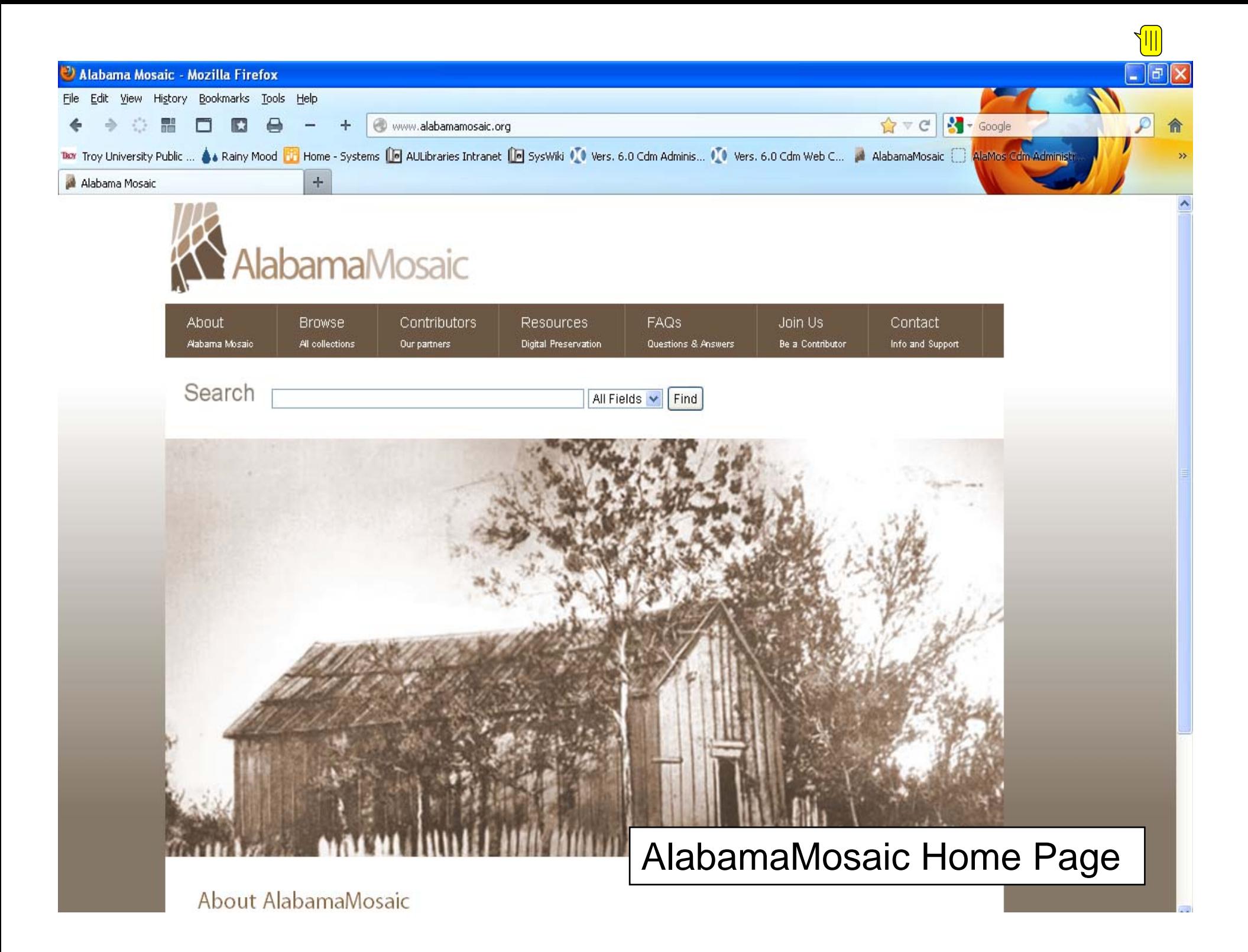

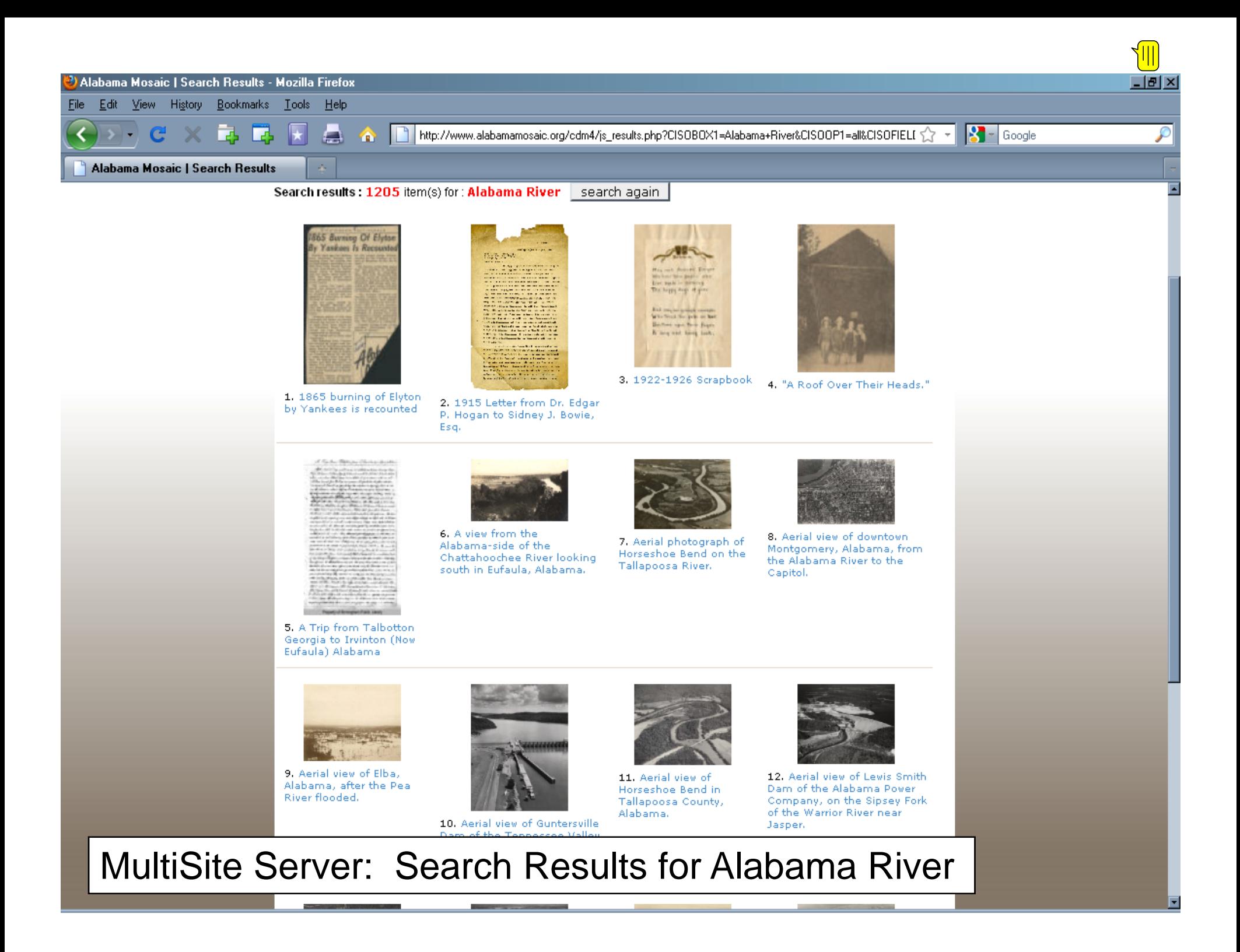

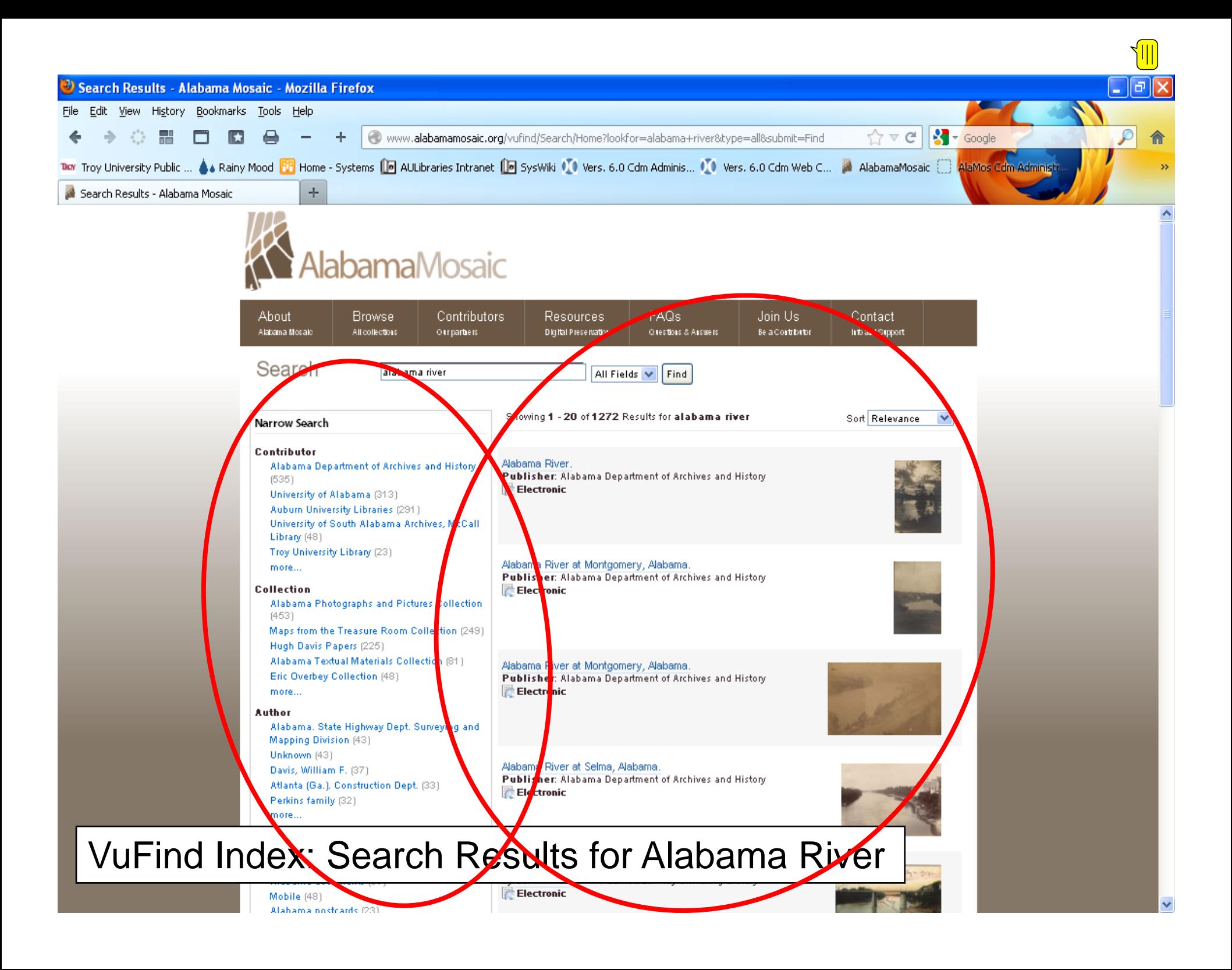

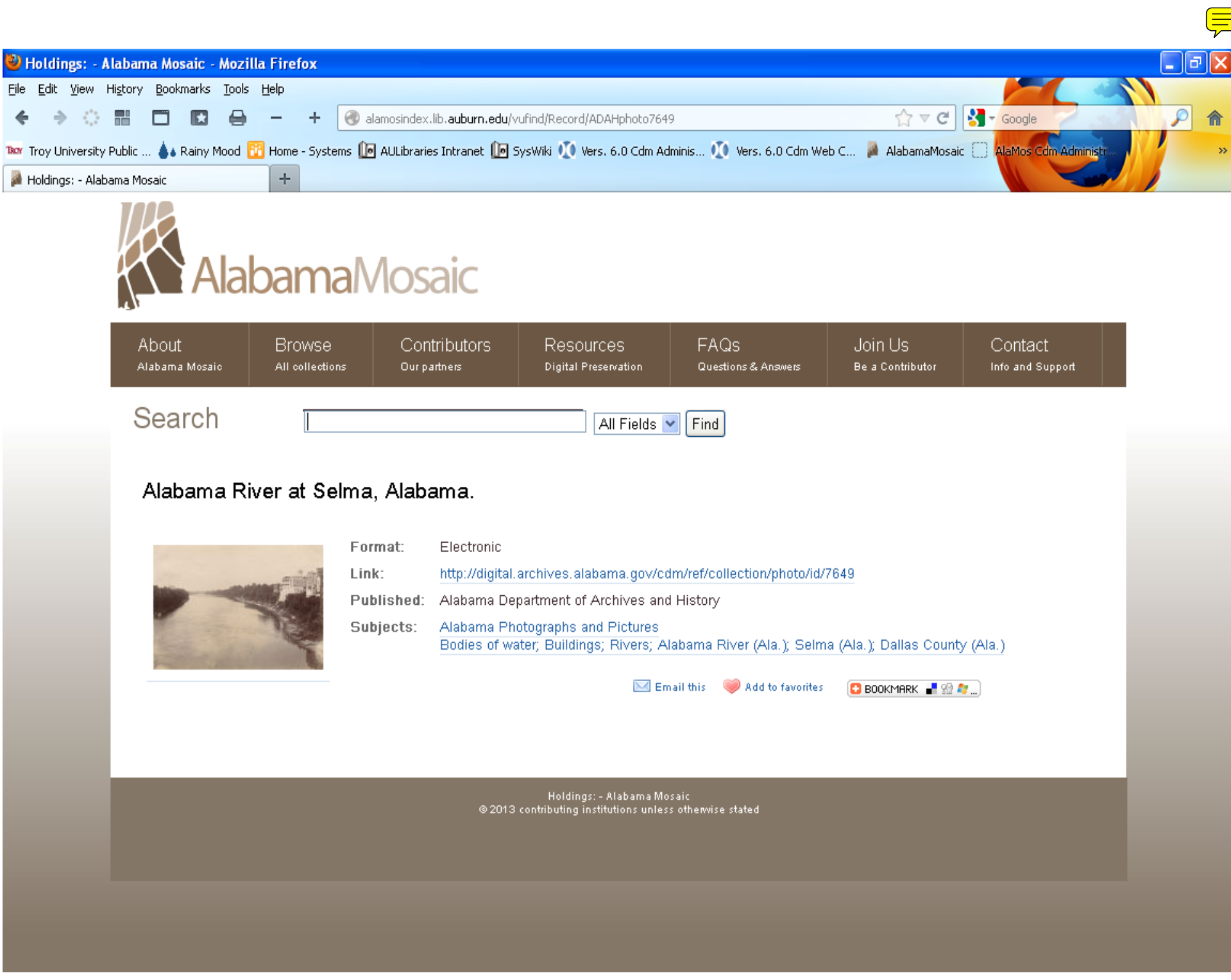

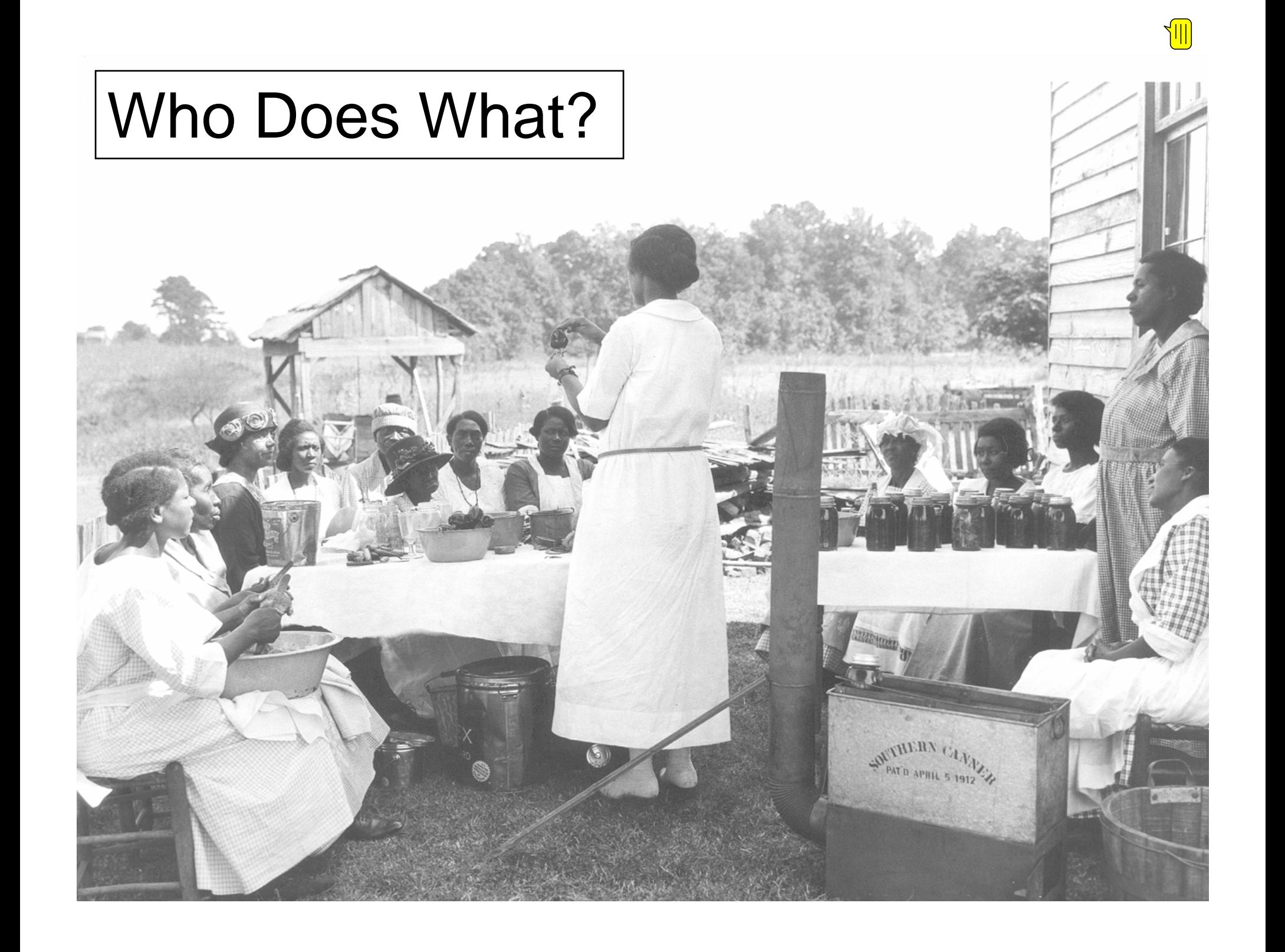

#### $\bullet$ Programmers:

- Created VuFind instance
- –– Created XSLT file templates
- $-$  Created Java tools and bat file templates
- Manage database at server level
- Trouble‐shoot as needed
- • Digital Projects Librarian:
	- –Monitor changes in native collections
	- Create XSLTs and bat files for newcollections/update for existing collections
	- Harvest collections as needed
	- Trouble‐shoot as needed

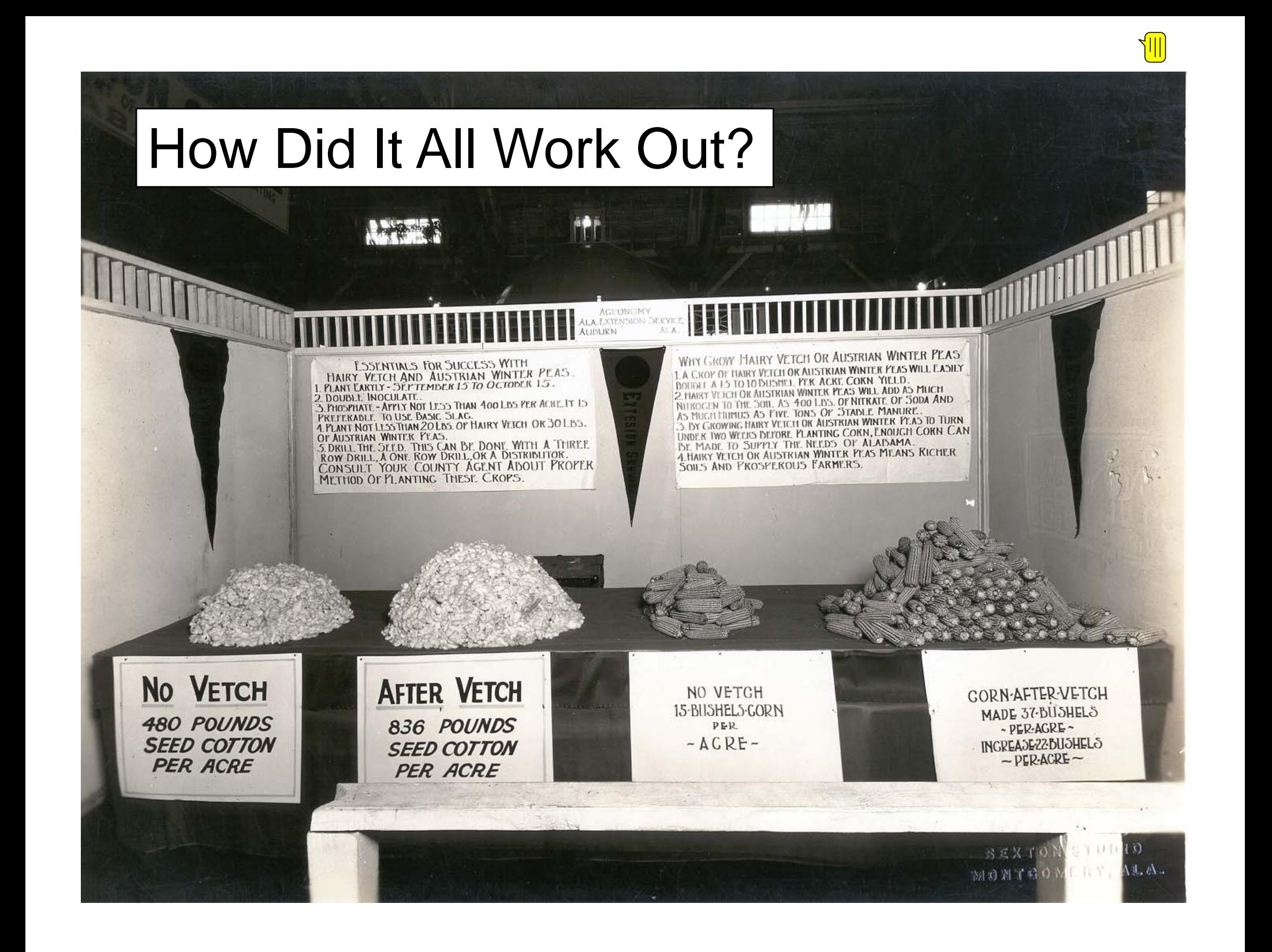

- AlabamaMosaic page views tripled
- Number of visits lasting 10 sec or less went down to 49% (from 65%)
- Traffic from AlabamaMosaic to Auburn's collections went up to 4.7% (from 0.1%)
- People tell us they like the new look and the new search function.
- When OCLC discontinued support for MSS, VuFind was already in place.
- We have indexed the UA Acumen collection and an Auburn dSpace collection, along with all the CONTENTdm collections

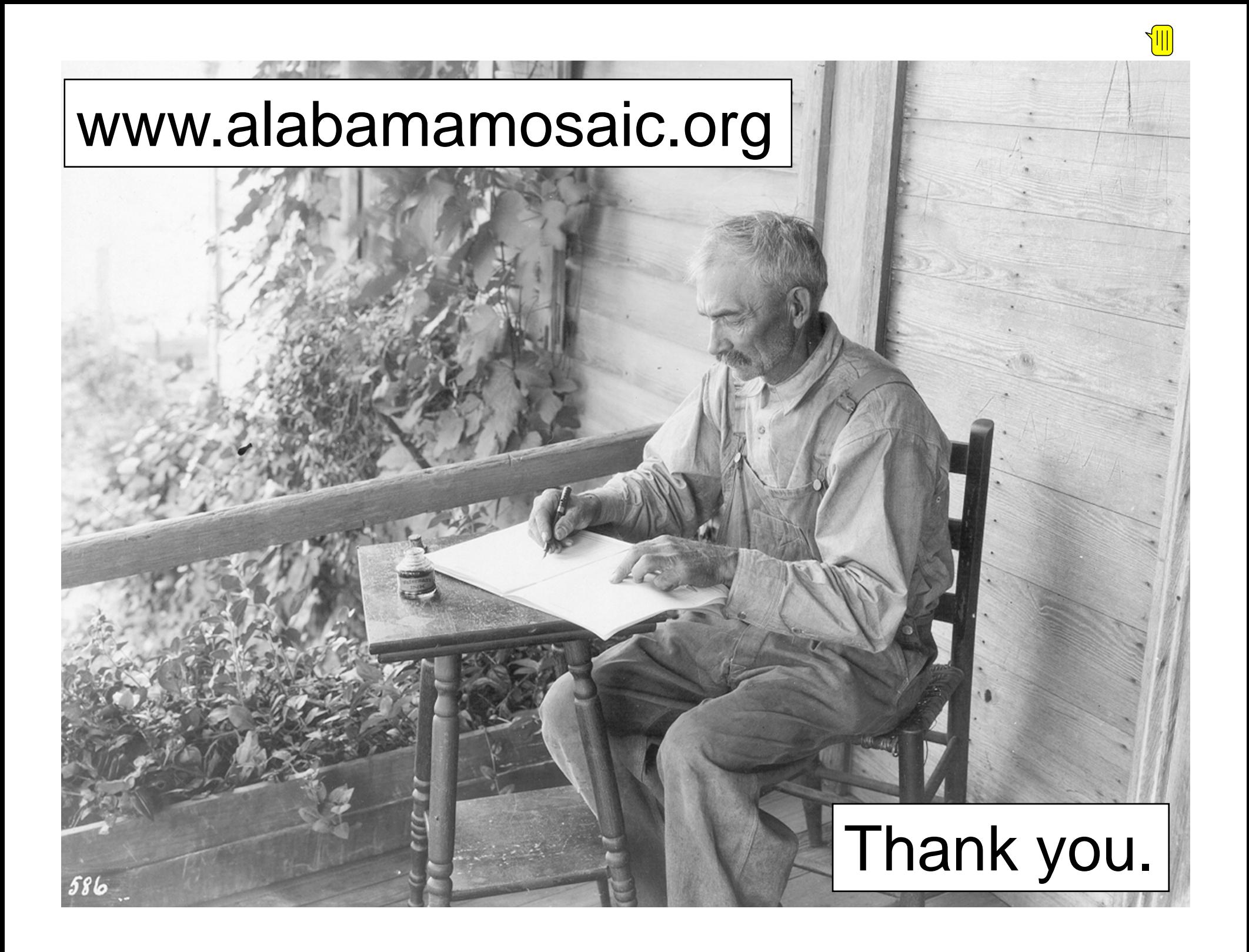